### **LTD** | Lane Transit District

# **Preguntas frecuentes sobre TouchPass**

#### ¿Qué es el sistema TouchPass?

TouchPass es un sistema de pago de tarifa recargable que proporciona a los pasajeros de LTD una forma fácil de pagar su tarifa tocando una tarjeta precargada o sosteniendo su teléfono (aplicación móvil) en un lector electrónico cuando suben al autobús.

#### ¿Cómo funciona el TouchPass?

Los pasajeros pueden cargar previamente la tarifa en su cuenta TouchPass (tarjeta o aplicación móvil) a través de un sitio web o la aplicación móvil, el Servicio al Cliente de LTD o un punto de venta de LTD (consulte el sitio web para obtener una lista de ubicaciones). Esto incluye comprar pases diarios o mensuales o agregar valor en efectivo para usar en un momento posterior. Para pagar la tarifa al subirse al autobús, los pasajeros simplemente tocan su tarjeta o teléfono al lector para pagar la tarifa.

#### ¿Cómo utiliza un pasajero la aplicación móvil TouchPass?

Descargando la aplicación móvil TouchPass de la tienda de aplicaciones (busque "TouchPass Transit") y seleccionando LTD como proveedor de tránsito. Una vez seleccionado, el usuario hará clic en la barra naranja en la parte inferior de la pantalla, seleccione "No tengo una tarjeta", luego se moverá a través de los pasos para configurar una cuenta y comprar un pase o agregar saldo a la cuenta para tarifas futuras. Cuando esté listo para viajar en el autobús, simplemente abra la aplicación y muestre el código QR al lector electrónico ("TouchPass Reader"). Un video se mostrará en el lector. Mientras mira el video, el pasajero colocará el código QR completamente dentro de los marcadores de las esquinas blancas en el TouchPass Reader. El video desaparecerá una vez que el código QR haya sido leído. Para pagar la tarifa en el EmX, los pasajeros activan la aplicación para obtener el código QR antes de embarcar y deben tenerlo listo para ser escaneado cuando un inspector de tarifas lo solicite.

#### ¿Dónde utiliza un pasajero la tarjeta TouchPass?

Los lectores de TouchPass se han instalado junto a las casillas de tarifas en todos los autobuses (excepto en los autobuses EmX), lo que permite a los pasajeros utilizar su tarjeta al momento de abordar. La tarjeta se sostiene dentro de dos pulgadas y cubre la pequeña ventana en la parte inferior del lector. Una vez leída, la pantalla del lector cambiará para mostrar que la tarjeta se leyó. Para pagar la tarifa en el EmX, el pasajero debe tener la tarjeta lista para ser escaneada cuando un inspector de tarifas lo solicite.

#### ¿Cuánto cuesta obtener una tarjeta TouchPass?

Hay una tarifa de \$3 por una tarjeta TouchPass nueva o por su reemplazo y están disponibles en el Centro de Servicio al Cliente de LTD por la Avda. 11 y Willamette.

#### ¿Qué es el valor almacenado?

Un pasajero puede elegir comprar pases diarios o mensuales, o depositar dinero en su cuenta para su uso posterior. Al agregar dinero a su cuenta, esto se conoce como valor almacenado. Un usuario puede consultar su saldo a través del sitio web de TouchPass, usando la aplicación móvil o en el Servicio al Cliente de LTD.

#### ¿Qué es la limitación de tarifas?

La limitación de tarifas le permite a un usuario poner dinero en su cuenta TouchPass (valor almacenado) y pagar una tarifa con cada embarque de un autobús LTD. Una vez que el pasajero haya pagado el total de las tarifas igual al costo de un día o un pase mensual, no se requerirá ninguna tarifa más durante la duración de ese día o mes calendario.

#### ¿Cómo se transfiere un pasajero a otra ruta?

Cuando un pasajero se transfiere a otra ruta, simplemente muestra su dispositivo móvil con el código QR o la tarjeta al lector. El sistema TouchPass aplicará automáticamente el pase correcto para el viaje. Si utiliza el valor almacenado, se cobrará por cada viaje hasta que gaste el costo de un pase diario (\$3.50 para un adulto y \$1.75 para un joven o media tarifa).

#### ¿Se puede pagar la tarifa para más de una persona con la misma tarjeta o aplicación TouchPass?

No. Cada pasajero debe tener su propia tarjeta o dispositivo móvil con su propio pase o valor almacenado.

#### ¿Cómo sabe un pasajero si la tarifa correcta ha sido deducida de su cuenta?

Si un pasajero utiliza el valor almacenado para pagar su tarifa, la información que se muestra en el lector de TouchPass incluirá el monto de la tarifa y el saldo restante de la cuenta de TouchPass. Si están utilizando un pase, el lector mostrará el tipo de pase y la fecha de vencimiento o el número de viajes no utilizados disponibles.

#### ¿Cuál es la compra mínima?

La transacción mínima es de \$3.50 al comprar un pase o \$5.00 al agregar el valor almacenado a una cuenta.

## **LTD** | Lane Transit District

# **Preguntas frecuentes sobre TouchPass**

#### ¿La tarjeta TouchPass tiene que estar registrada?

No se requiere inscripción, pero se recomienda. El registro le permite a un usuario recuperar la tarifa que está en su cuenta si la tarjeta o el dispositivo móvil se pierde o es robado. La información personal de los pasajeros es privada y solo se utiliza para fines de sus cuentas. Para registrar una tarjeta TouchPass, puede visitar el sitio web de TouchPass y seleccionar ¿Ya tiene una tarjeta? luego agregue el número de la tarjeta TouchPass, un nombre de usuario y una contraseña, o puede comunicarse con el Servicio al Cliente de LTD al 541-687-5555 o ir a 1080 Willamette St., Eugene.

#### ¿Qué pasa con los pasajeros de tarifa reducida (media tarifa)?

Los pasajeros que califican para tarifa reducida deben visitar el Centro de Servicio al Cliente de LTD en 11th & Willamette para comprar su tarjeta TouchPass y configurar su cuenta. Una vez que la cuenta esté configurada, podrán comprar su tarifa en línea en TouchPass.com, puntos de venta minorista o en el Servicio al Cliente de LTD. Si el pasajero ya se ha configurado en el sistema LTD y elige utilizar la aplicación móvil, debe llamar a Servicio al Cliente de LTD al 541-687-5555 para confirmar la elegibilidad para el programa de tarifa reducida (media tarifa).

#### ¿Qué pasa con los pasajeros distinguidos (honrados)?

Los pasajeros distinguidos deben visitar el Centro de Servicio al Cliente en 1080 Willamette para comprar su tarjeta TouchPass y configurar su cuenta. Una vez que se configura la cuenta, no se necesita tarifa, solo tocarán la tarjeta a medida que abordan. Si el usuario ya ha sido ingresado en el sistema LTD y elige usar la aplicación móvil, debe llamar a Servicio al Cliente de LTD al 541-687-5555 para confirmar la elegibilidad para el programa de Pasajero Distinguido (Honrado).

#### ¿Qué pasa si un pasajero pierde su tarjeta?

Si un pasajero pierde una tarjeta TouchPass registrada, debe llamar a Servicio al Cliente de LTD al 541-687-5555 para desactivar la tarjeta. Una vez desactivada, el pasajero tendrá que comprar una tarjeta nueva en el Centro de Servicio al Cliente de LTD en 1080 Willamette. Cualquier pase o valor almacenado en su cuenta será preservado. Hay una tarifa de \$3 para reemplazar las tarjetas perdidas.

#### ¿Dónde puede recargar fondos un pasajero en su tarjeta TouchPass?

Los pasajeros pueden agregar fondos a sus cuentas en línea en TouchPass.com o visitando el Centro de Servicio al Cliente de LTD en 1080 Willamette, o en uno de los muchos establecimientos minoristas. Visite LTD.org/TouchPass para obtener una lista completa de ubicaciones.

#### ¿Qué pasa si un pasajero es negado en el lector de tarjetas/móviles?

Si la aplicación móvil o tarjeta es rechazada en el lector, se mostrará brevemente una explicación del rechazo en el lector TouchPass. El pasajero también puede obtener información sobre su cuenta TouchPass en el sitio web de TouchPass, en la aplicación móvil o en el Servicio al Cliente de LTD.

#### ¿Qué son las alertas?

Las alertas son mensajes automatizados que son enviados por el sistema TouchPass. Un pasajero puede personalizar los tipos de alertas que se les envían. Si están utilizando la tarjeta TouchPass, las alertas se enviarán a su dirección de correo electrónico. Si están utilizando la aplicación móvil, pueden elegir recibir las alertas como una notificación en su dispositivo móvil o como un correo electrónico.

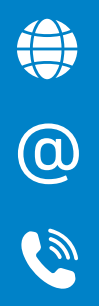

### ¿Dónde puede obtener más información un pasajero?

Visitando LTD.org/TouchPass o llamando al Servicio al Cliente de LTD al 541-687-5555. LTD@LTD.org